Vahlen Praxis

### [Buchführung](http://www.beck-shop.de/productview.aspx?product=8763268&utm_source=pdf&utm_medium=clickthru_ihv&utm_campaign=pdf_8763268&campaign=pdf/8763268) in der Praxis

Kontenrahmen, Umsatzsteuer, Anlagevermögen, Betriebsausgaben, Gewinnberechnung

von Gerhard Girlich

1. Auflage

[Buchführung](http://www.beck-shop.de/productview.aspx?product=8763268&utm_source=pdf&utm_medium=clickthru_ihv&utm_campaign=pdf_8763268&campaign=pdf/8763268) in der Praxis – Girlich

schnell und portofrei erhältlich bei [beck-shop.de](http://www.beck-shop.de?utm_source=pdf&utm_medium=clickthru_ihv&utm_campaign=pdf_8763268&campaign=pdf/8763268) DIE FACHBUCHHANDLUNG

Thematische Gliederung:

Rechnungs-, [Prüfungswesen,](http://www.beck-shop.de/trefferListe.aspx?toc=267&page=0&utm_source=pdf&utm_medium=clickthru_ihv&utm_campaign=pdf_8763268&campaign=pdf/8763268) Bilanzierung – [Ratgeber](http://www.beck-shop.de/trefferListe.aspx?toc=3769&page=0&utm_source=pdf&utm_medium=clickthru_ihv&utm_campaign=pdf_8763268&campaign=pdf/8763268)

Verlag Franz Vahlen München 2012

Verlag Franz Vahlen im Internet: [www.vahlen.de](http://www.vahlen.de) ISBN 978 3 8006 3926 7

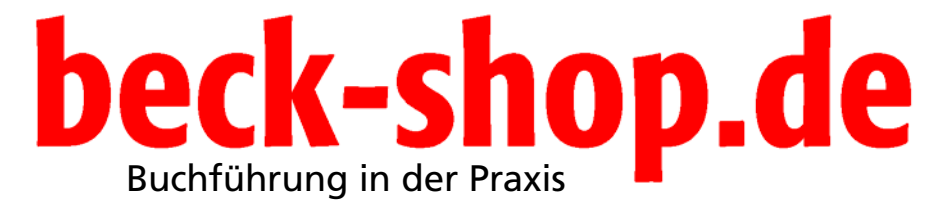

Gerhard C. Girlich

## beck-shop.de

#### ISBN 978-3-8006-3926-7

© 2012 Verlag Franz Vahlen GmbH Wilhelmstraße 9, 80801 München Satz: Fotosatz H. Buck, Kumhausen Druck und Bindung: Druckhaus Nomos In den Lissen 12, 76547 Sinzheim Umschlaggestaltung: Ralph Zimmermann, Bureau Parapluie

Gedruckt auf säurefreiem, alterungsbeständigem Papier (hergestellt aus chlorfrei gebleichtem Zellstoff)

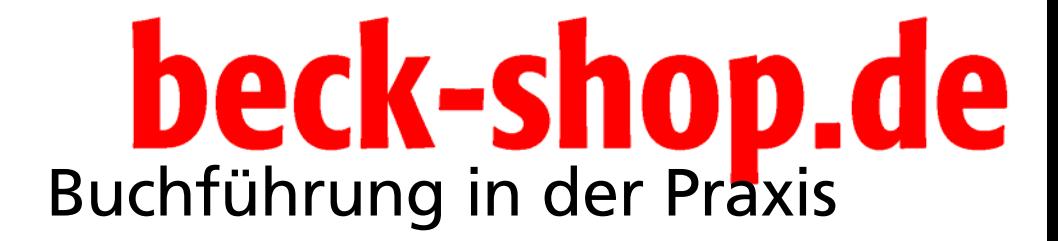

Kontenrahmen, Umsatzsteuer, Anlagevermögen, Betriebsausgaben, Gewinnberechnung

Gerhard C. Girlich

**Verlag Franz Vahlen München**

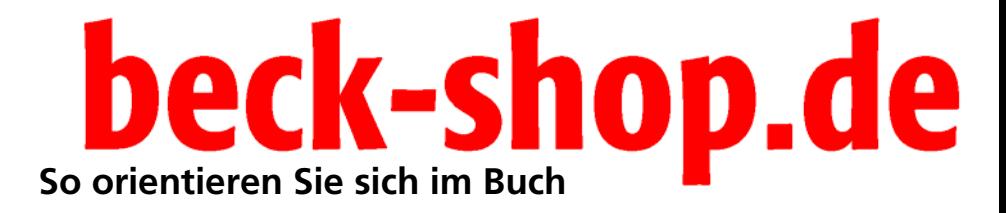

Folgende Elemente erleichtern Ihnen die Orientierung und die Arbeit in diesem Praxis-Buch:

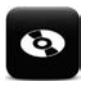

In den grauen Kästen mit dem CD-Icon finden Sie Verweise auf Muster, die Ihnen auf Ihrer CD-ROM zum Buch zur Verfügung stehen.

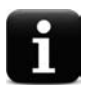

Die Hinweise helfen Ihnen, das Gelesene sinnvoll umzusetzen und Anfängerfehler zu vermeiden.

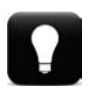

Im Praxis-Buch finden Sie zahlreiche interessante Praxis-Tipps, die Sie bei der täglichen Buchführungspraxis sofort umsetzen können und Ihnen viel Zeit sparen!

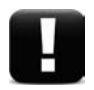

Die interessanten Beispiele aus der Praxis machen das zuvor erläuterte Thema klar – hier finden Sie die Lösungswege, um das theoretische Wissen in der Buchführungspraxis umzusetzen.

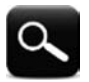

Die mit der Lupe gekennzeichneten Kästen enthalten Definitionen und Erklärungen wichtiger Begriffe.

## beck-shop.de

#### **Inhalt**

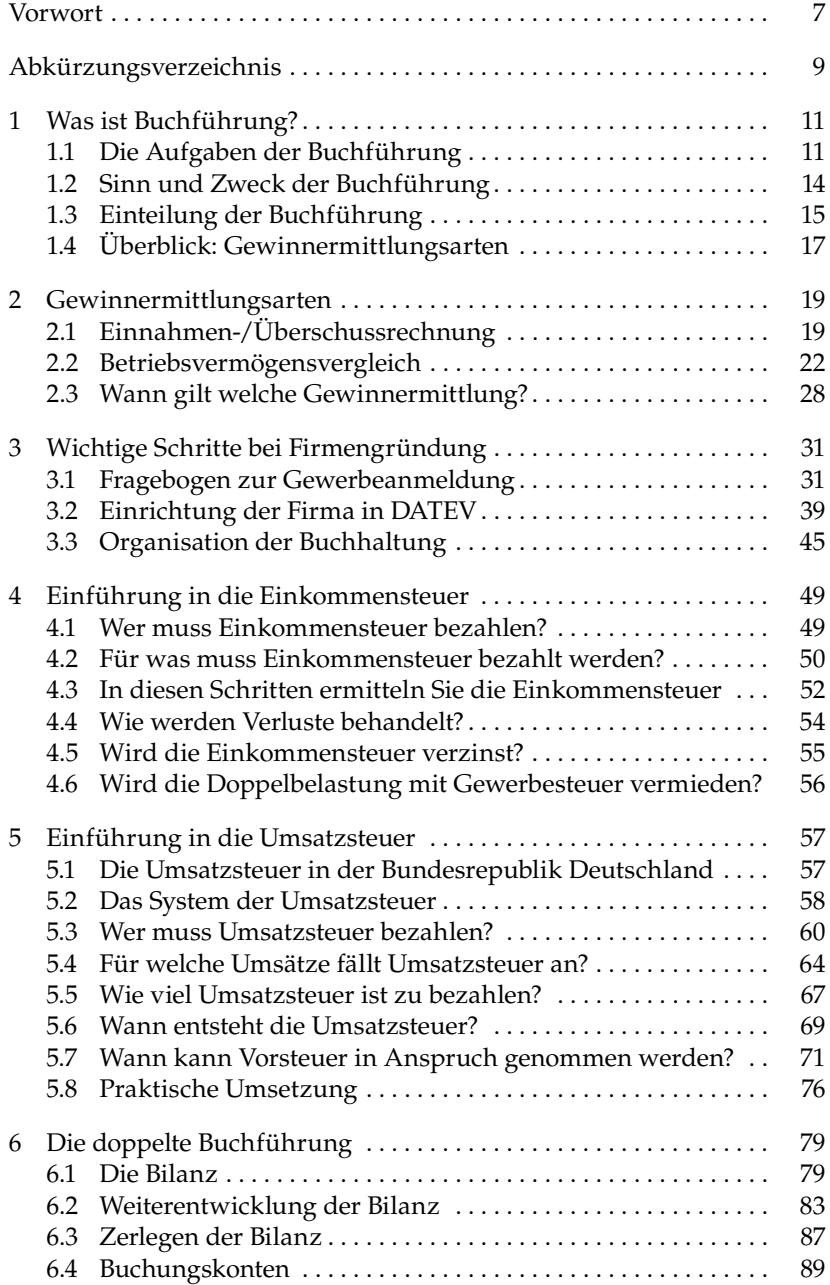

### **Ibeck-shop.de**

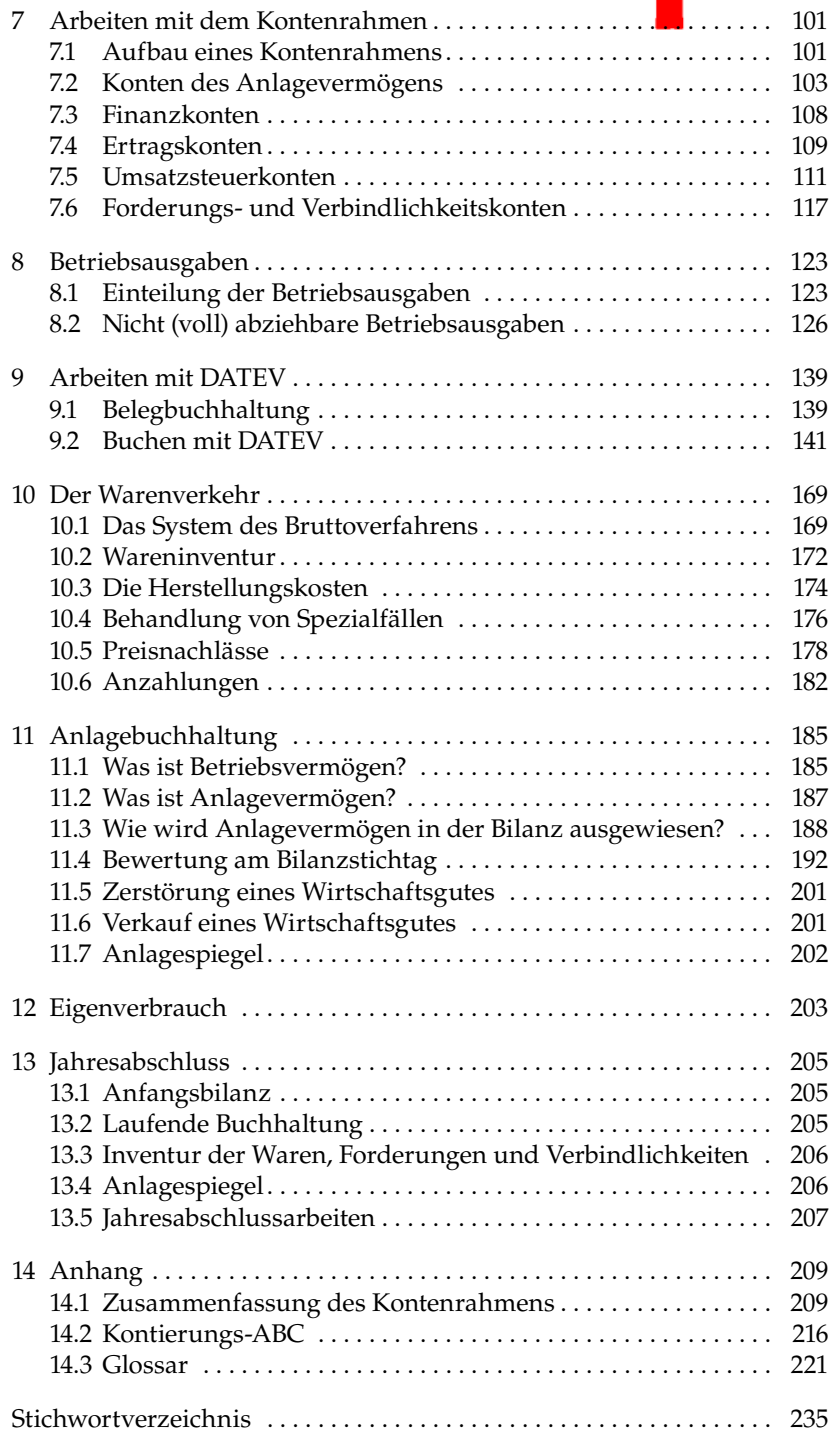

# beck-shop.de

#### **Vorwort**

Endlich selbstständig – endlich der eigene Chef! Viele Existenzgründer und Unternehmer denken so. Aber stimmt das auch? Zumindest bezüglich der Buchhaltung nicht. Es gibt viele Regeln und Regelungen, die zu beachten sind. Buchhaltung erscheint vielen daher als Buch mit sieben Siegeln. Das muss nicht sein!

Mein Motto lautet: Buchhaltung ist simpel.

Sie werden erkennen, dass sich vieles in der Buchhaltung wiederholt: Sie kaufen immer wieder Waren ein und verkaufen sie. Sie kaufen regelmäßig Büromaterial; betanken ihr Auto mehrmals im Monat. Jeder dieser "Geschäftsvorfälle" wird jedes Mal wieder gleich behandelt.

Sie müssen sich einmal mit den Grundlagen auseinandersetzen, um anschließend Ihre Buchhaltung ganz entspannt zu erledigen – genau hierbei hilft Ihnen dieses Praxis-Buch: In den ersten Kapiteln erläutere ich Ihnen, was Buchhaltung überhaupt ist und welche Regeln zu beachten sind. Dabei kommt auch die wichtigste Steuer nicht zu kurz – die Umsatzsteuer. Die Grundzüge dieser sehr formalen Steuer werden wir uns praxisorientiert zu Gemüte führen.

Aber wie läuft Buchhaltung überhaupt ab? Wie arbeite ich mit dem Kontenrahmen? Wie mache ich mir das Leben in der Welt der Konten und Zahlen etwas einfacher? Anhand zahlreicher, leicht verständlicher Beispiele aus der Buchhaltungspraxis erhalten Sie Antworten auf Ihre Fragen. Da in der heutigen Zeit Buchhaltung nicht mehr per Hand, sondern mit Hilfe von EDV-Programmen erledigt wird, erhalten Sie in einem eigenen Kapitel Schritt für Schritte erläutert, wie Sie mit der DATEV-Software richtig und sicher buchen. Dank freundlicher Unterstützung der DATEV eG können wir die EDV-Unterstützung mit Hilfe des Programms "Rechnungswesen compact" testen.

Das Buch will dem interessierten Leser einen kompakten Überblick über die doppelte Buchführung geben: Sowohl Einsteiger als auch interessierte Praktiker werden angesprochen. Dabei können sich sowohl Selbstständige und Existenzgründer ebenso wiederfinden, wie auch Studenten mit dem Fach "externes Rechnungswesen" oder Auszubildenden und Arbeitssuchende im Bereich "Finanzbuchhaltung und Rechnungswesen".

Als langjähriger Dozent für Buchführung ist es mir immer eine besondere Freude, mit angehenden Buchhaltern oder Bilanzbuchhaltern zu arbeiten. Dieses Buch basiert auf meinen Unterrichtsmaterialien und soll Sie kurzweilig und prägnant auf Ihrem Weg durch die Welt der Buchführung begleiten und praxisorientiert unterstützen. Ich wünsche Ihnen beim Lesen viel Spaß und Erfolg bei der Umsetzung.

> Mering, im November 2011 Gerhard C. Girlich